# **Habilitación Profesional** Flujo de Trabajo de Requerimientos

**Curso:** 4k5

**Docentes:** Mendelberg, Aida Clara (Adjunto) Herrera, Daniel Rodolfo (Adjunto) Ortiz, María Cecilia (JTP)

**Empresa:** La Pastas Luiggi

**Actividad:** Fabrica y venta de pastas

**Sistema:** Luiggi.NET

**Metodología:** Proceso Unificado de Desarrollo de Software

**Grupo:** Bajo, Pablo 51084 Leiva, Federico 52212 Villarreal, Pablo 47493

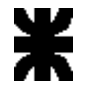

## <span id="page-1-0"></span>Índice

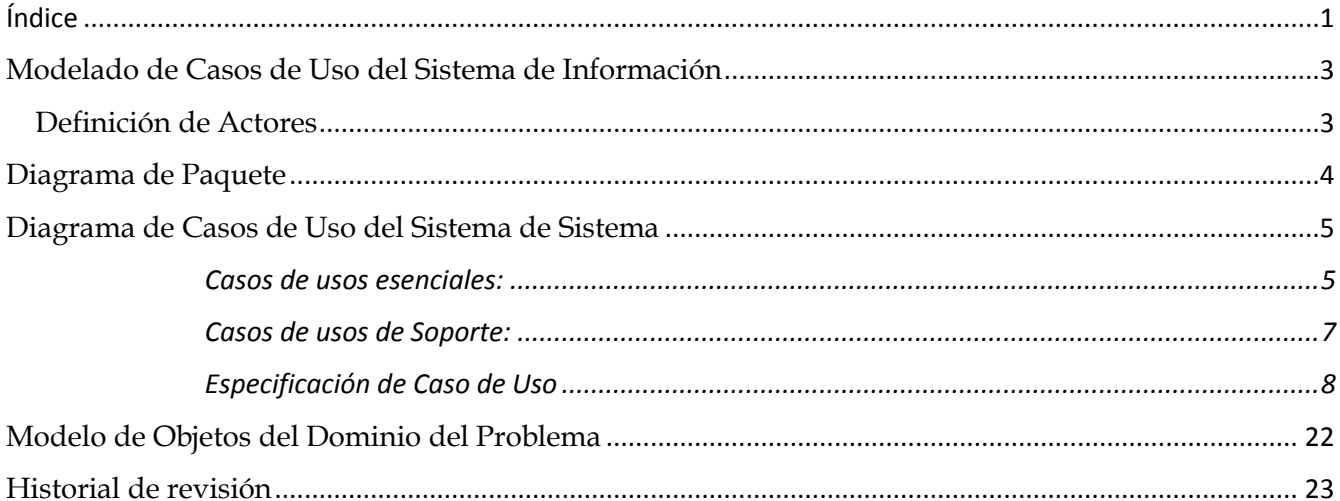

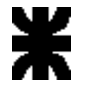

#### Introducción

El propósito del Flujo de Trabajo de Requerimientos es capturar la funcionalidad significativa del sistema, los Casos de Uso resultantes de este flujo, servirán como una entrada para los posteriores Flujos de Trabajo como el de Análisis y Diseño. También esta herramienta nos permite validar con el cliente y llegar a un acuerdo sobre la funcionalidad del sistema.

Durante la etapa de Flujo de Trabajo de Requerimientos detectamos los Casos de Uso de Sistemas y Actores de Sistema, junto a las descripciones de trazo fino para los Casos de Uso Esenciales y las descripciones de trazo grueso para los Casos de Uso de Soporte. También incluimos el Modelo de Objeto del Dominio del Problema, los prototipos de interfaces de Usuario y se definen los Sub Sistemas a través de los paquetes de Casos de Uso que serán agrupados por un determinado criterio.

El modelo de Casos de Uso de Sistemas da soporte a los requerimientos funcionales.

## <span id="page-3-0"></span>**Modelado de Casos de Uso del Sistema de Información**

#### <span id="page-3-1"></span>**Definición de Actores**

- ENCARGADO DE VENTA(EV) Tipo: Principal, Concreto Categoría: Persona, Entidad. Descripción: Encargado de la gestión de pedidos de los clientes, brindar información de los productos, de la gestión de clientes y la emisión de listados y estadísticas.
- ENCARGADO DE COMPRAS(EC) Tipo: Principal, Concreto Categoría: Persona, Entidad Descripción: Encargado del abastecimiento de materias primas e insumos, gestionando las órdenes de compra, los proveedores, administrando la información de las materias primas y emisión de listados.
- ENCARGADO DE PRODUCCIÓN(EP) Tipo: Principal, Concreto Categoría: Persona, Entidad Descripción: Encargado de la producción, gestionando los productos, planes maestro de producción, ordenes de trabajo y emisión de listados de productos.
- ENCARGADO DE ADMINISTRACIÓN(EP) Tipo: Principal, Concreto Categoría: Persona, Entidad Descripción: Encargado del manejo de fondos, gestionando los Cobros a clientes y los pagos a los proveedores.

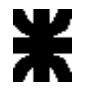

## <span id="page-4-0"></span>**Diagrama de Paquete**

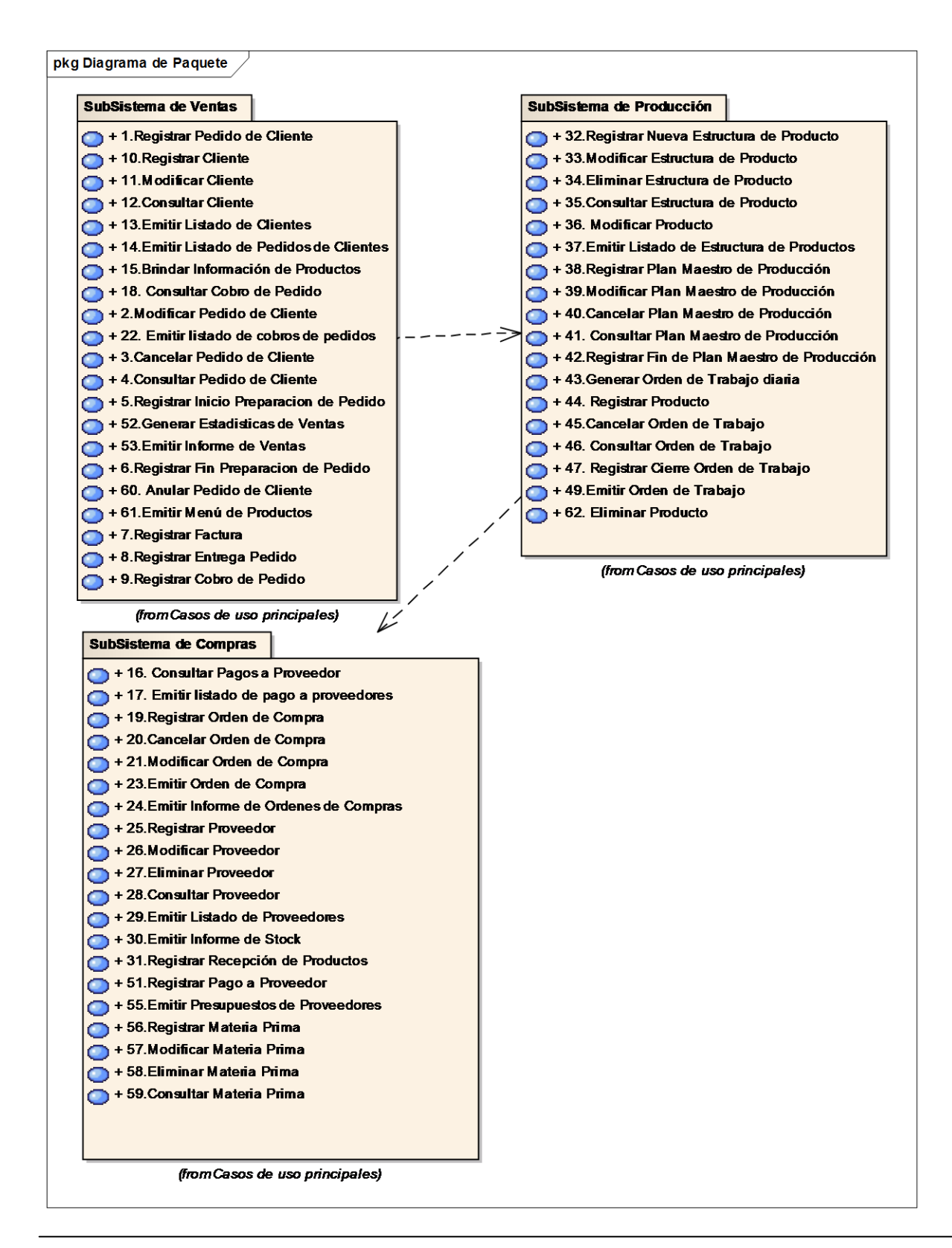

## <span id="page-5-0"></span>**Diagrama de Casos de Uso del Sistema de Sistema**

#### <span id="page-5-1"></span>**Casos de usos esenciales:**

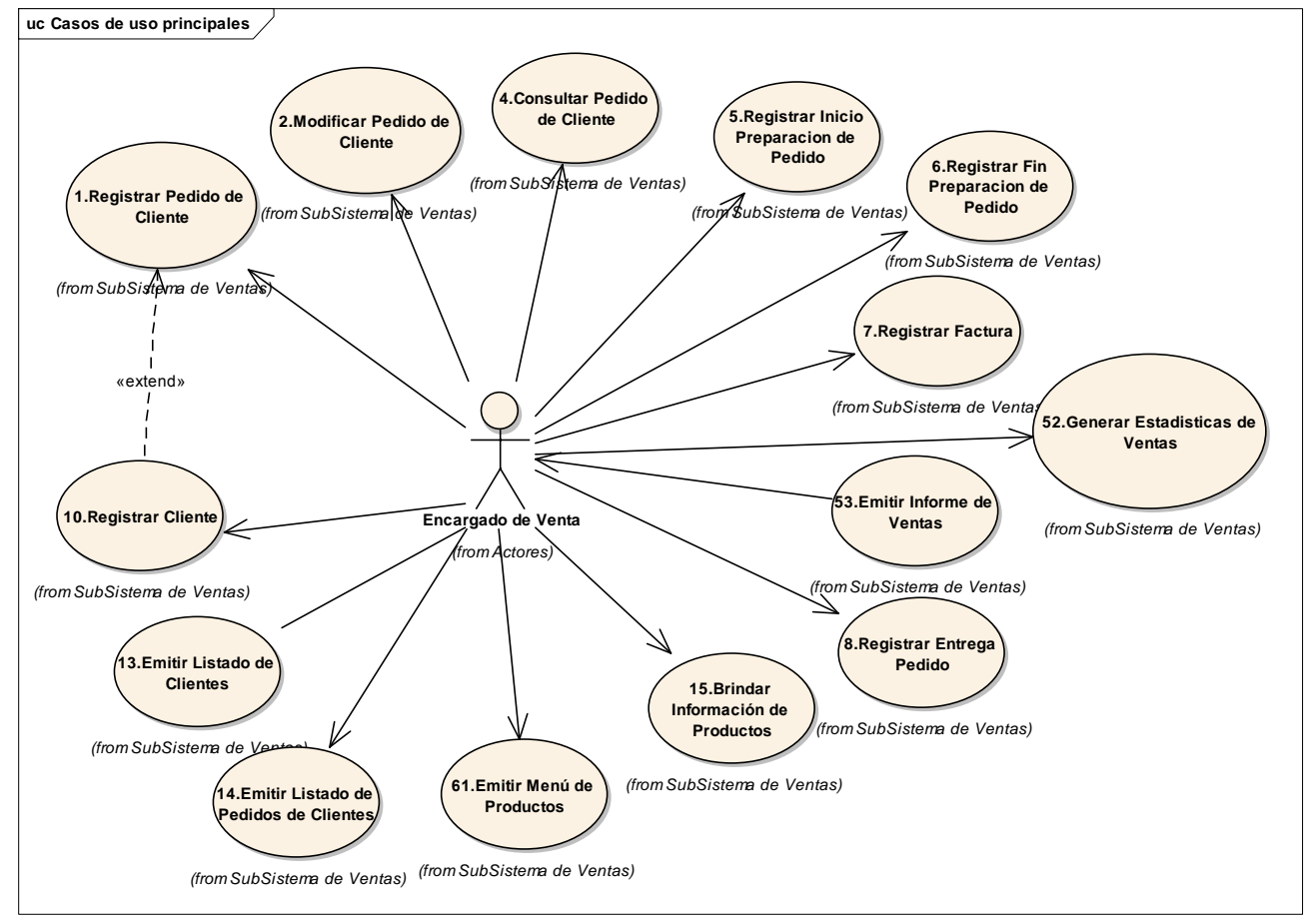

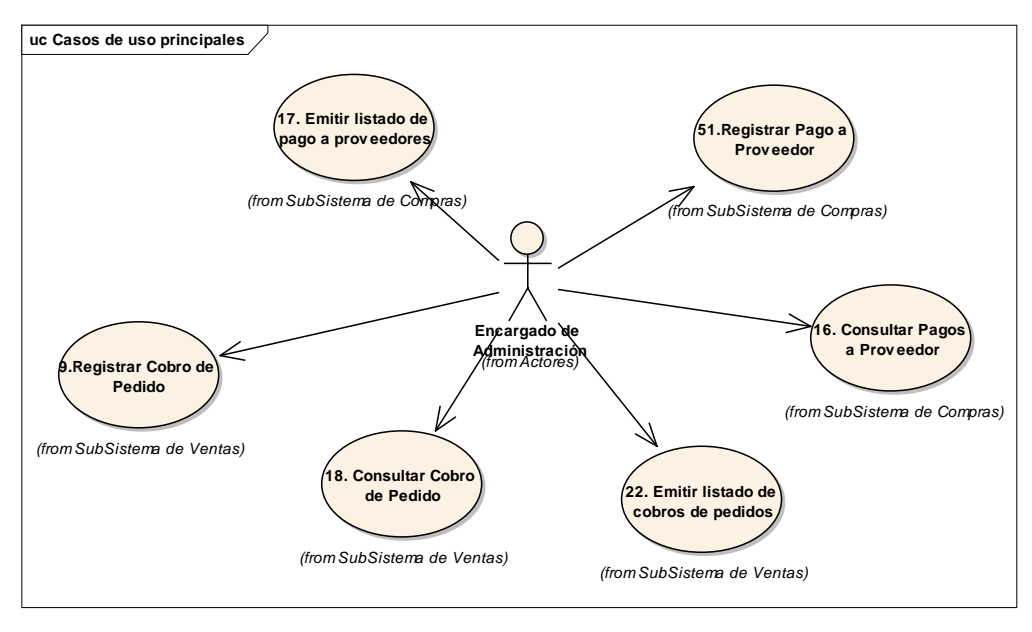

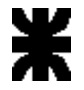

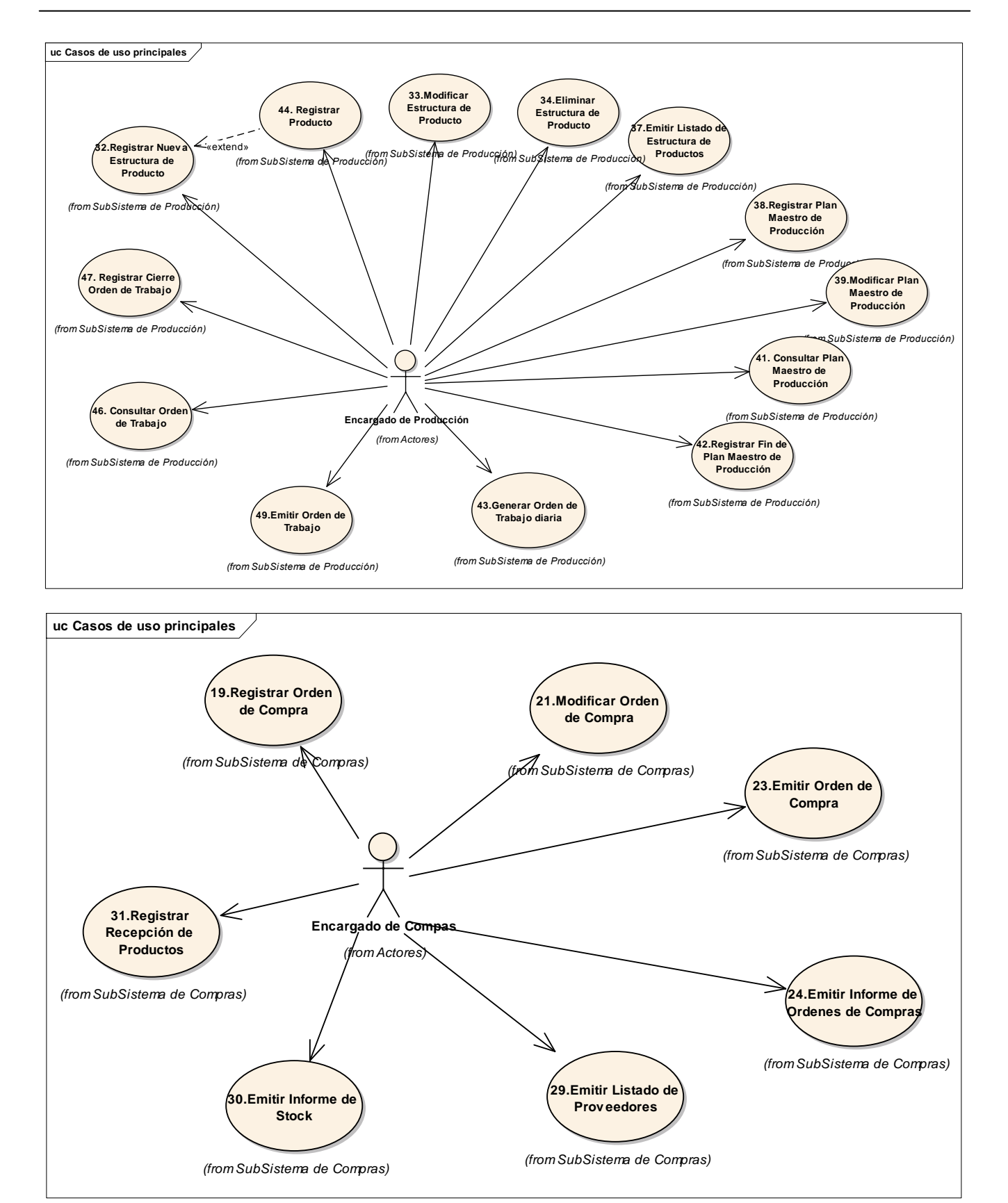

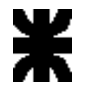

#### <span id="page-7-0"></span>**Casos de usos de Soporte:**

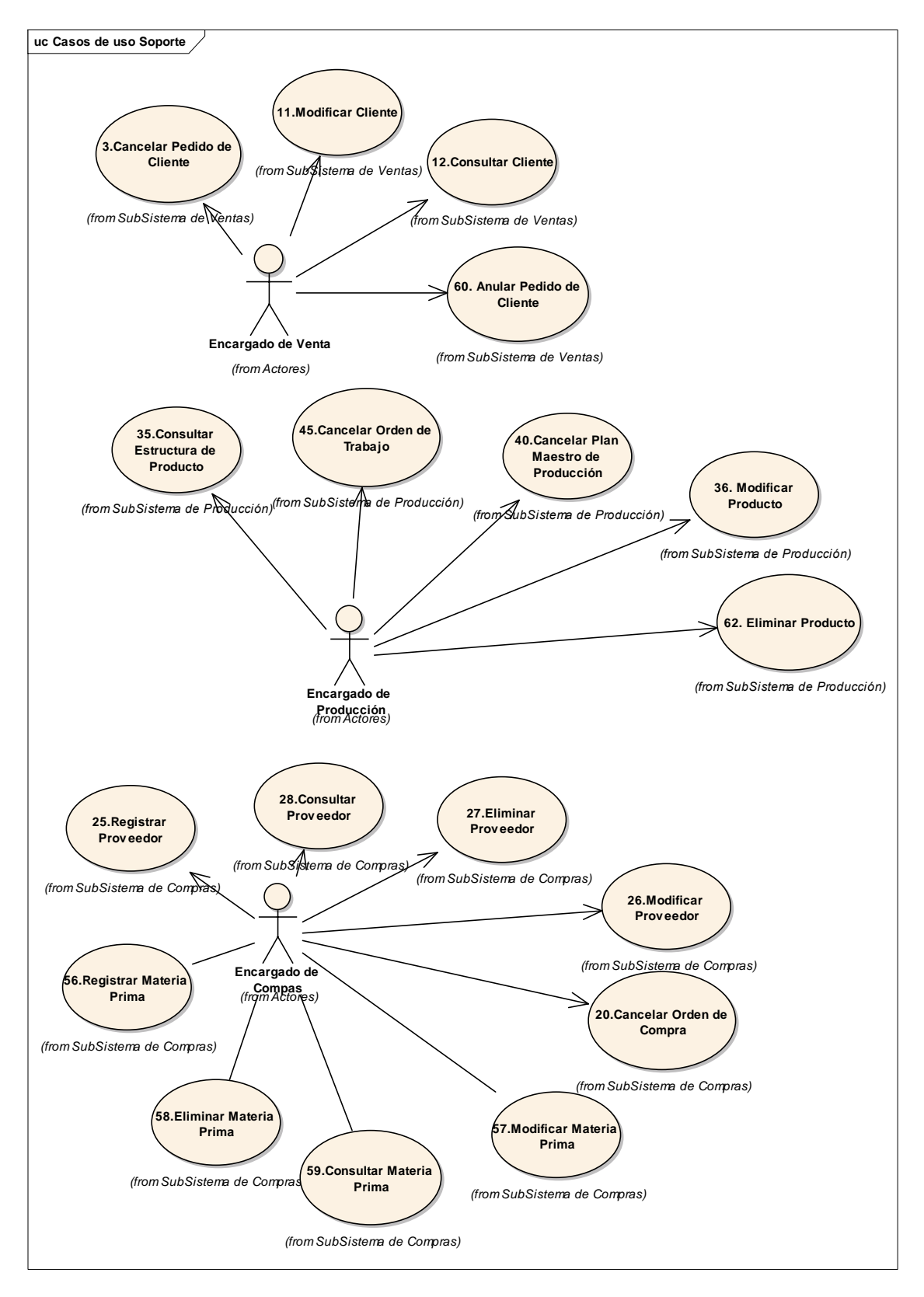

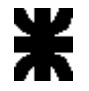

## <span id="page-8-0"></span>**Especificación de Caso de Uso**

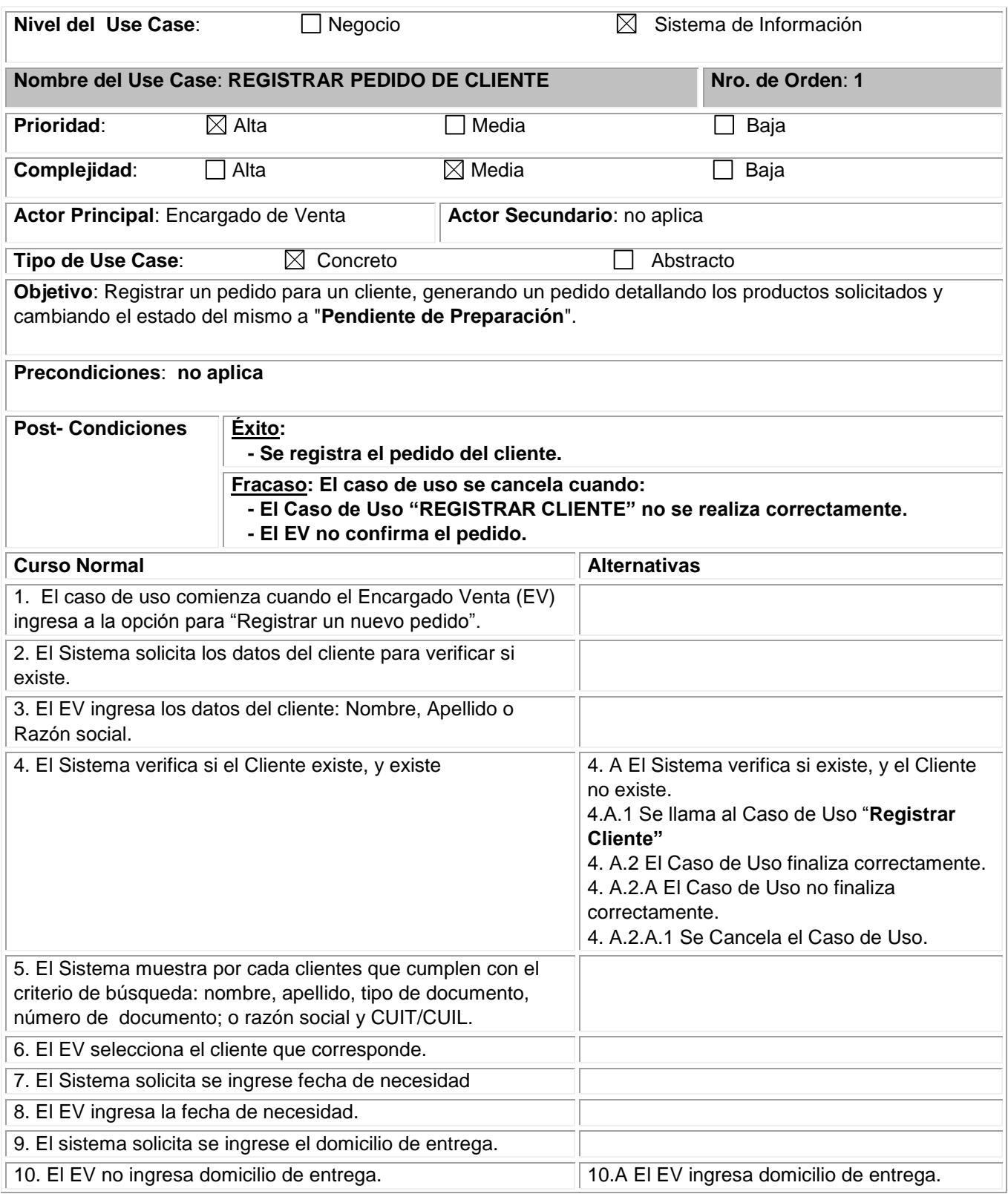

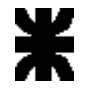

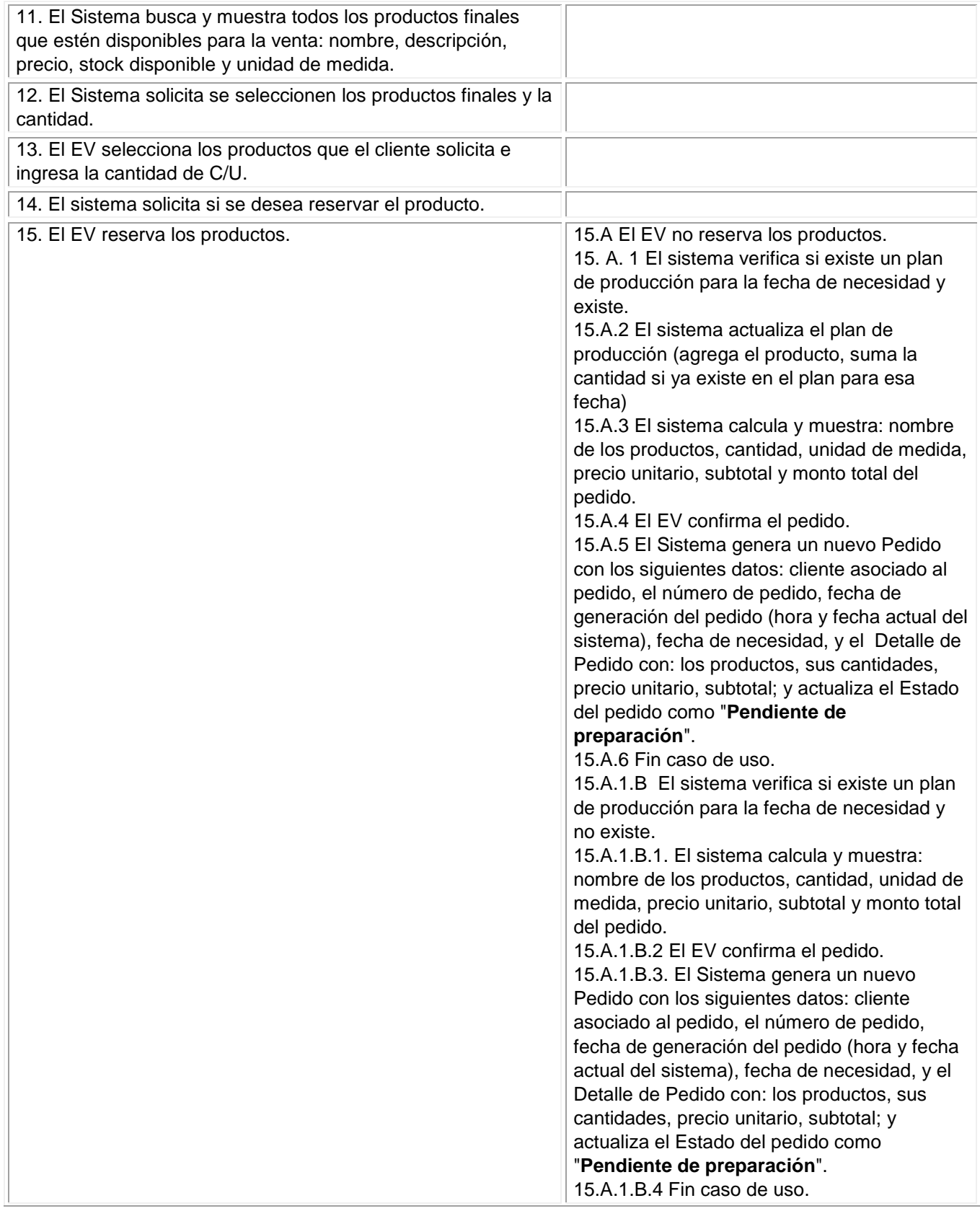

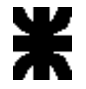

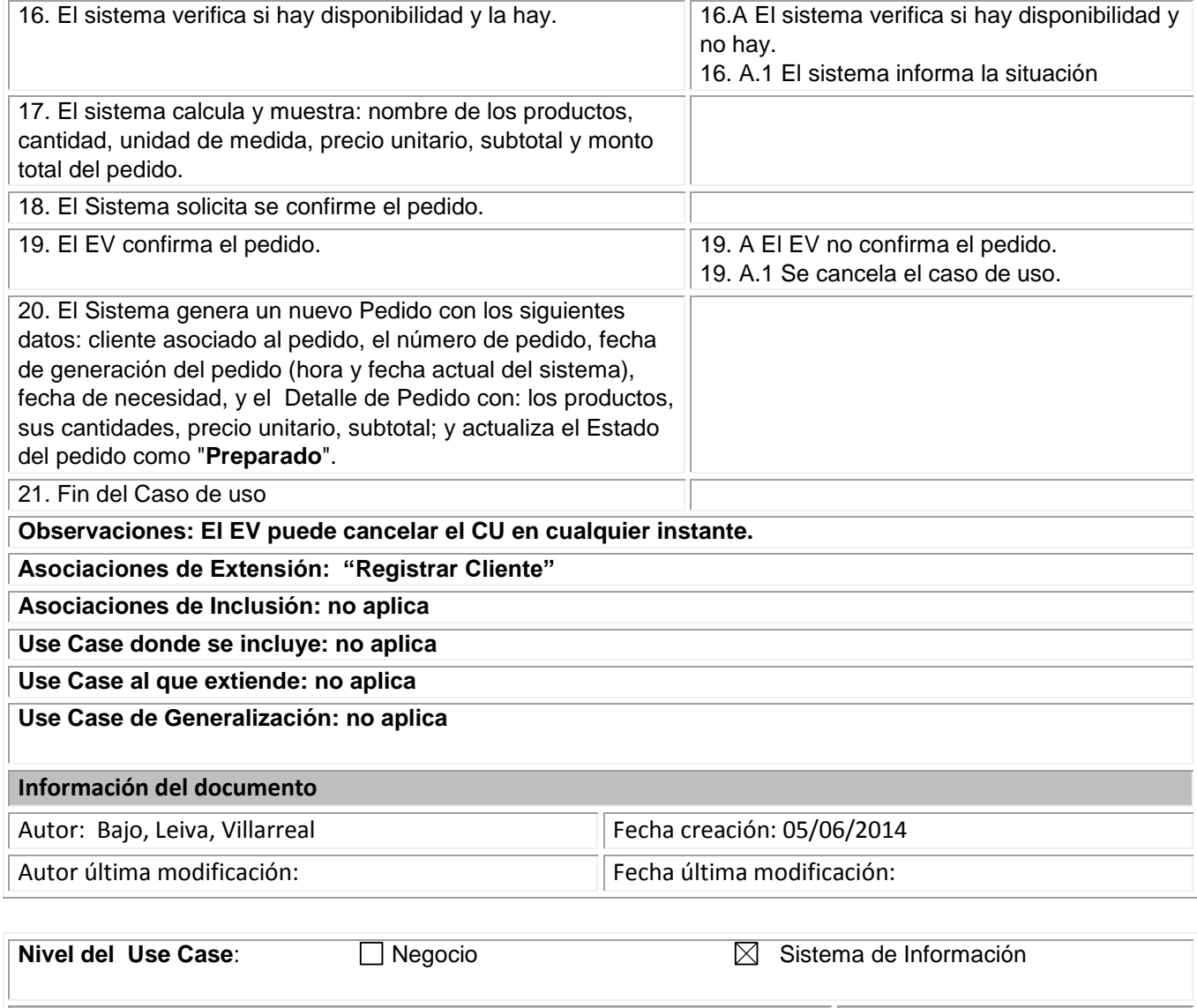

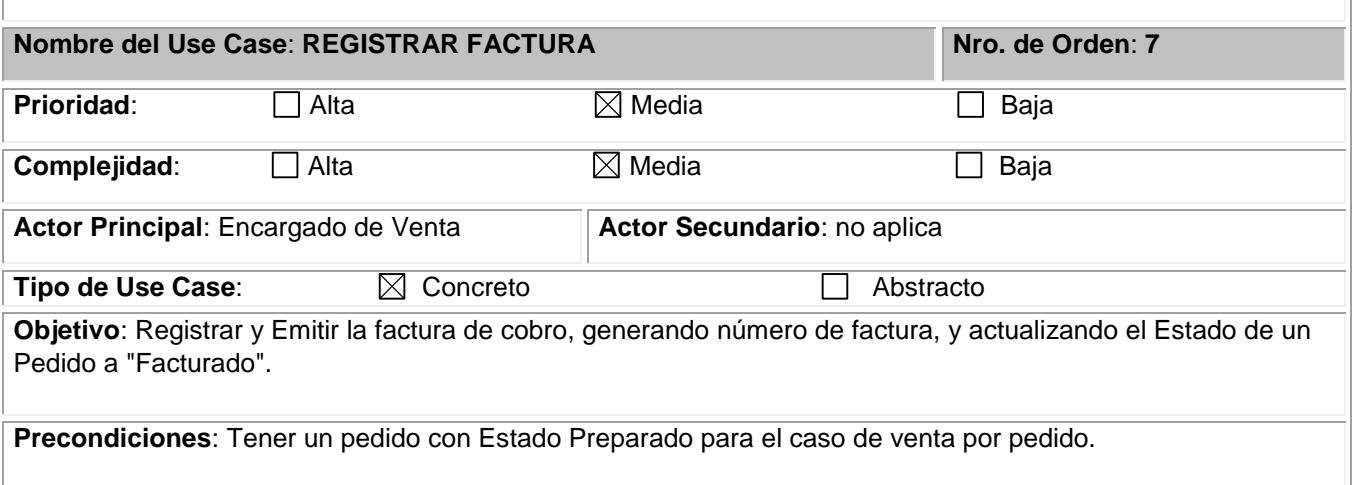

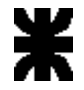

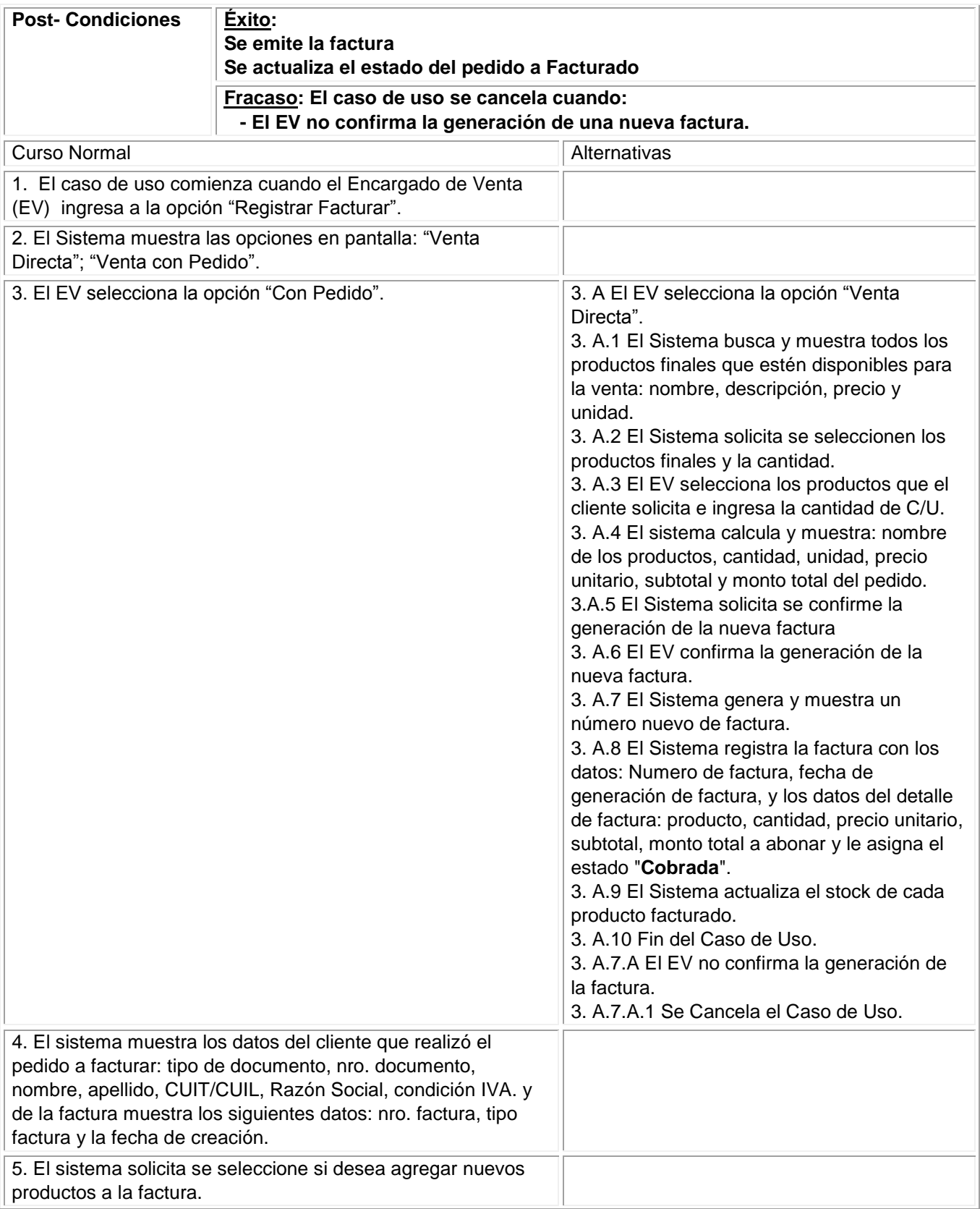

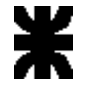

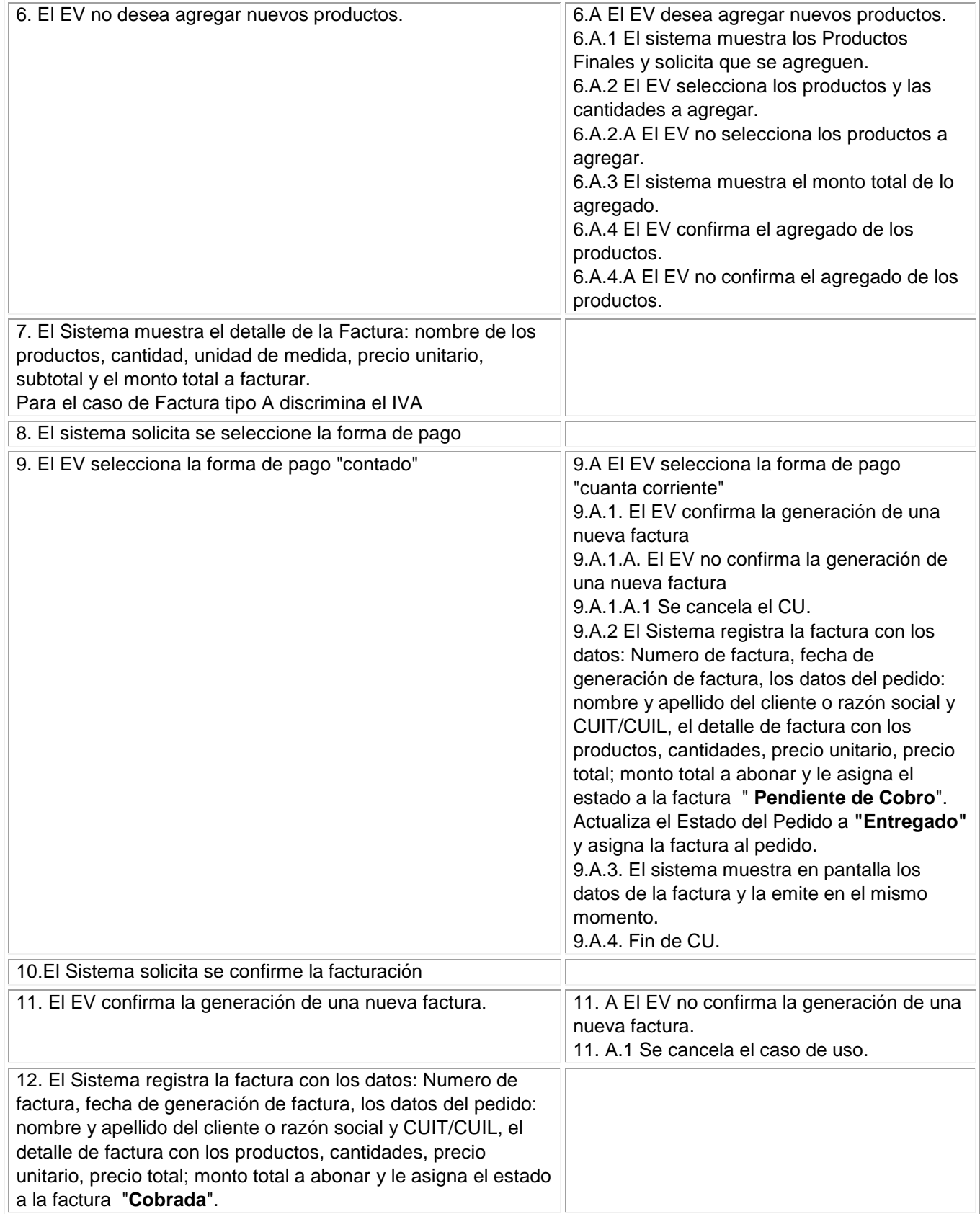

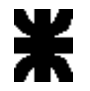

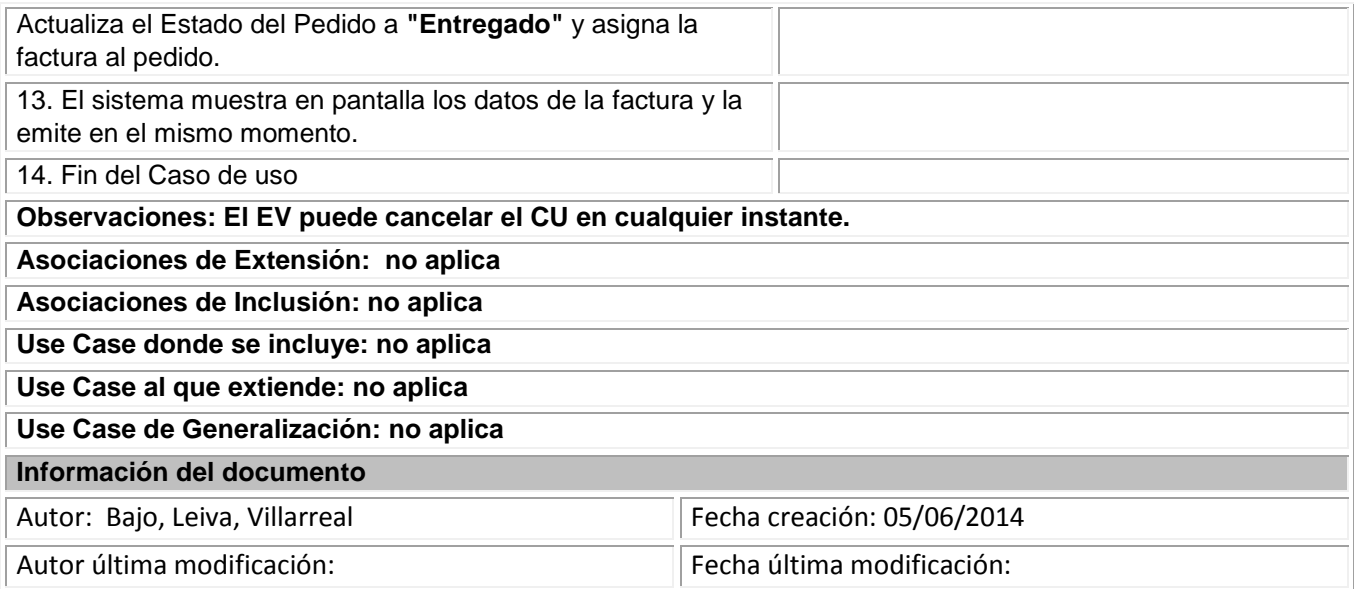

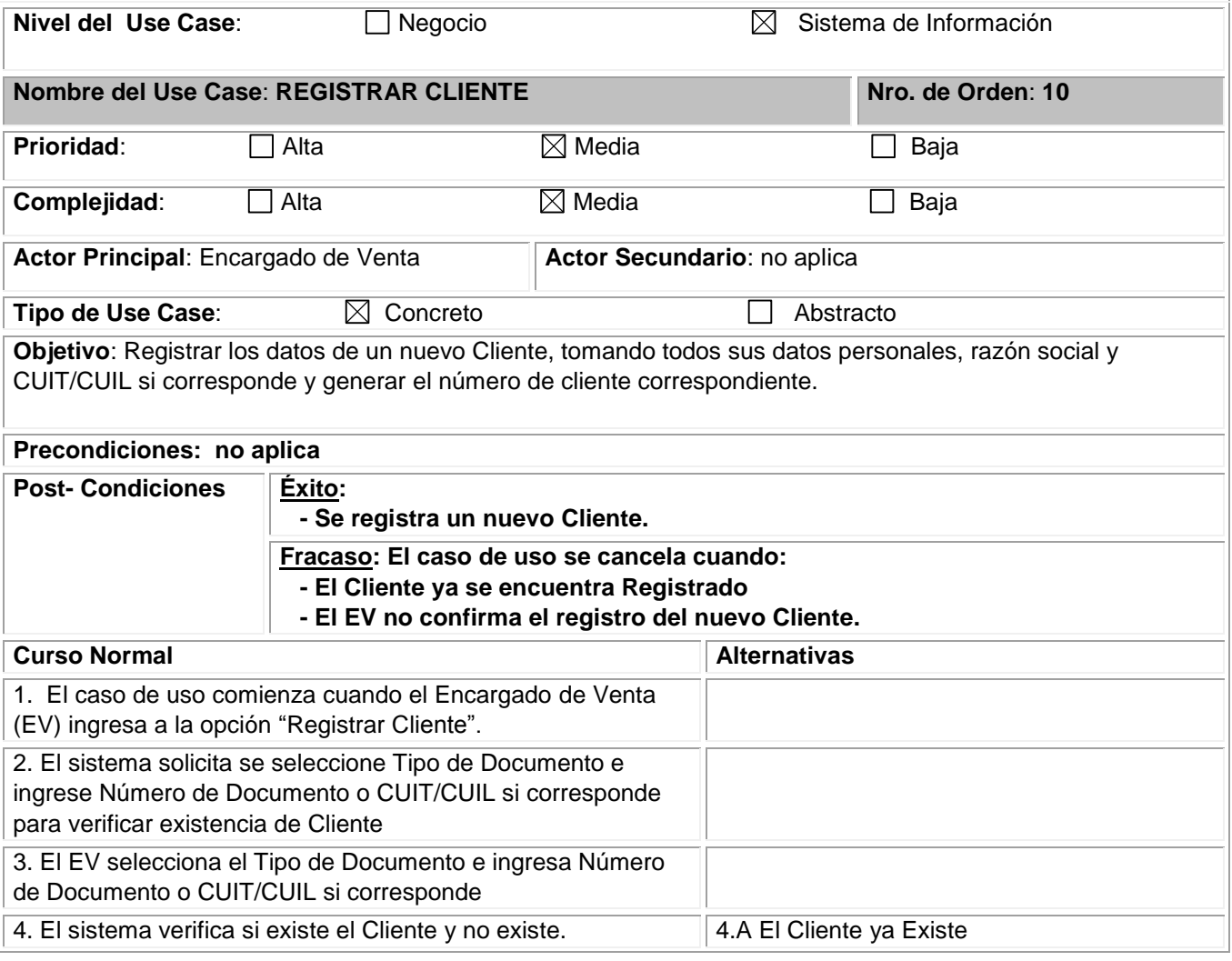

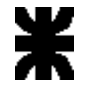

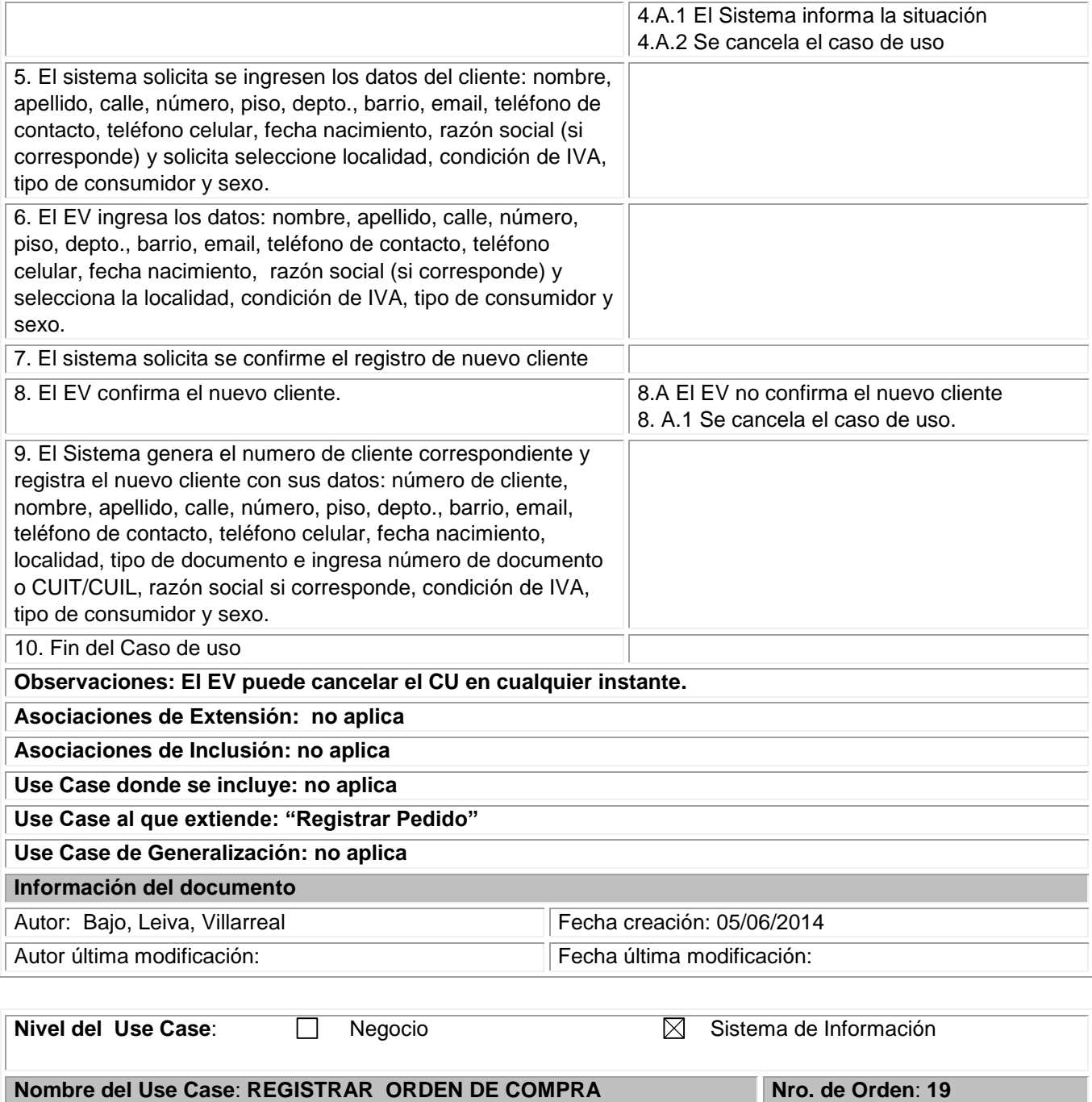

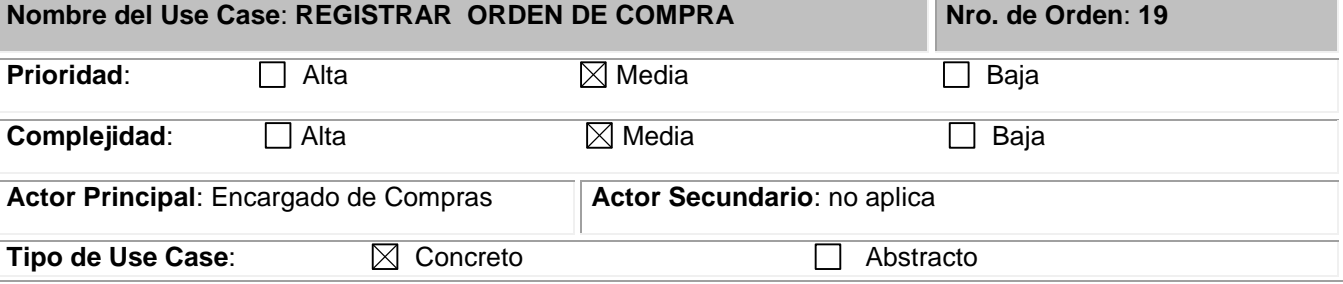

ı

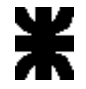

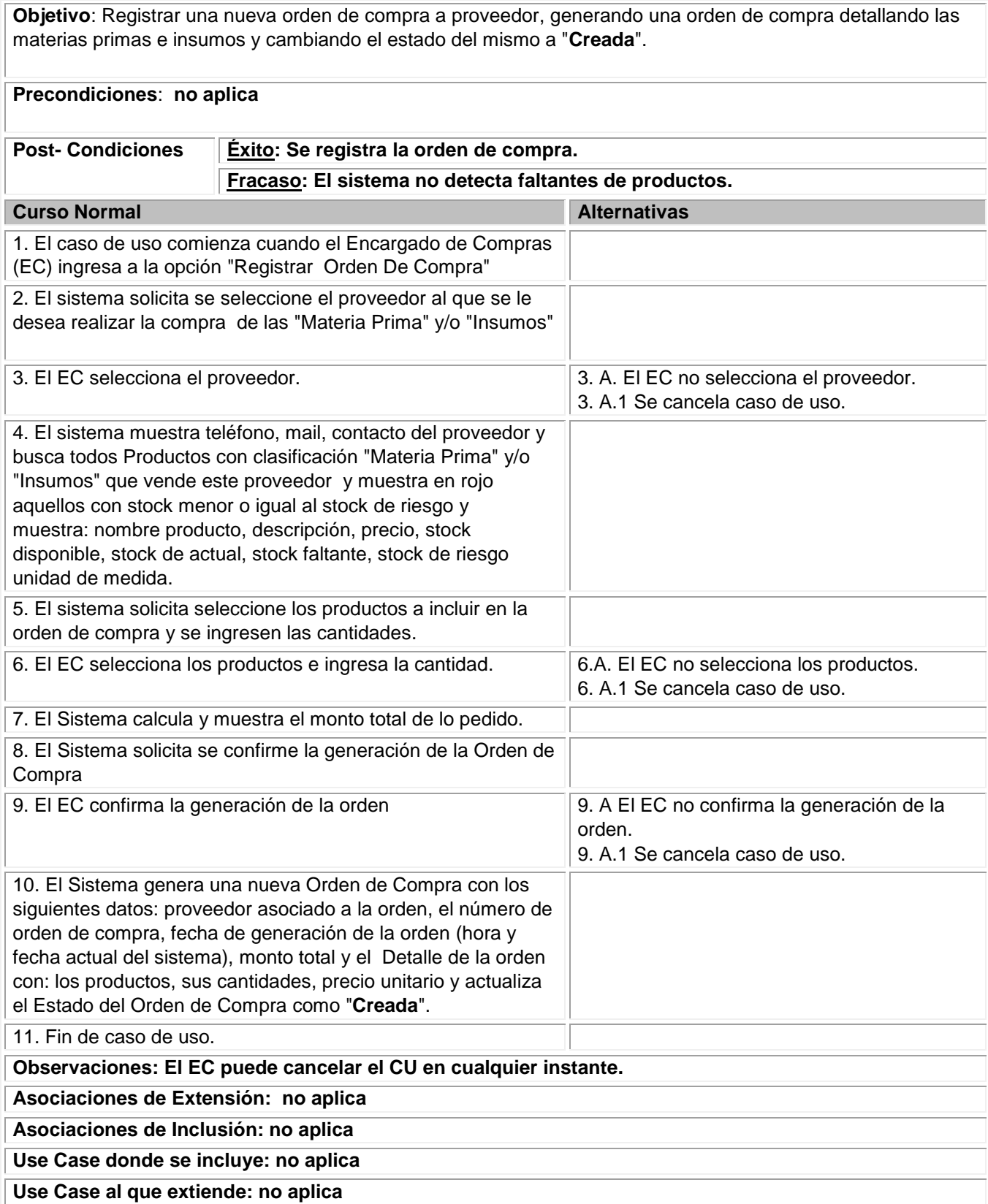

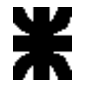

#### **Use Case de Generalización: no aplica**

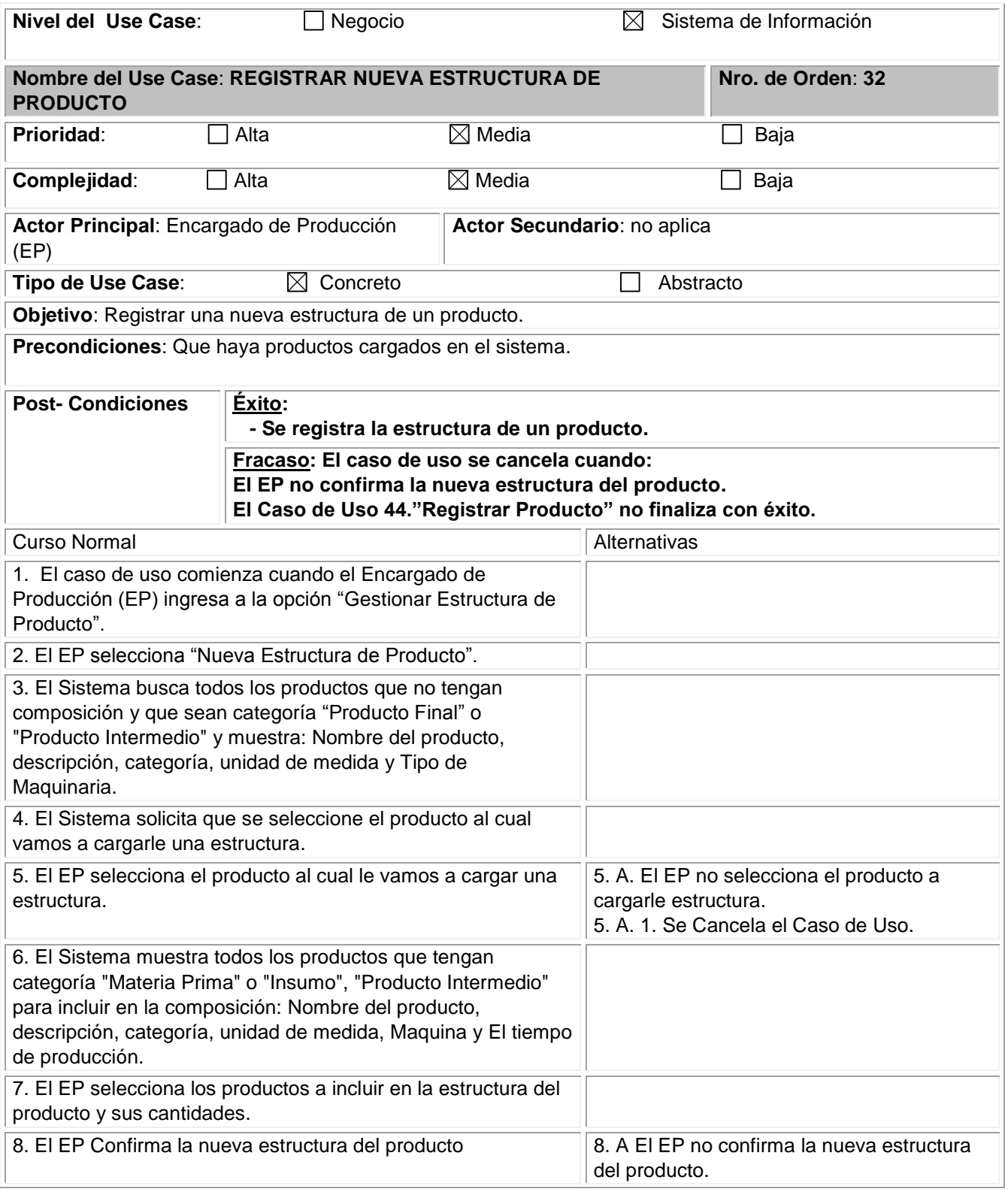

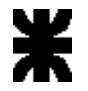

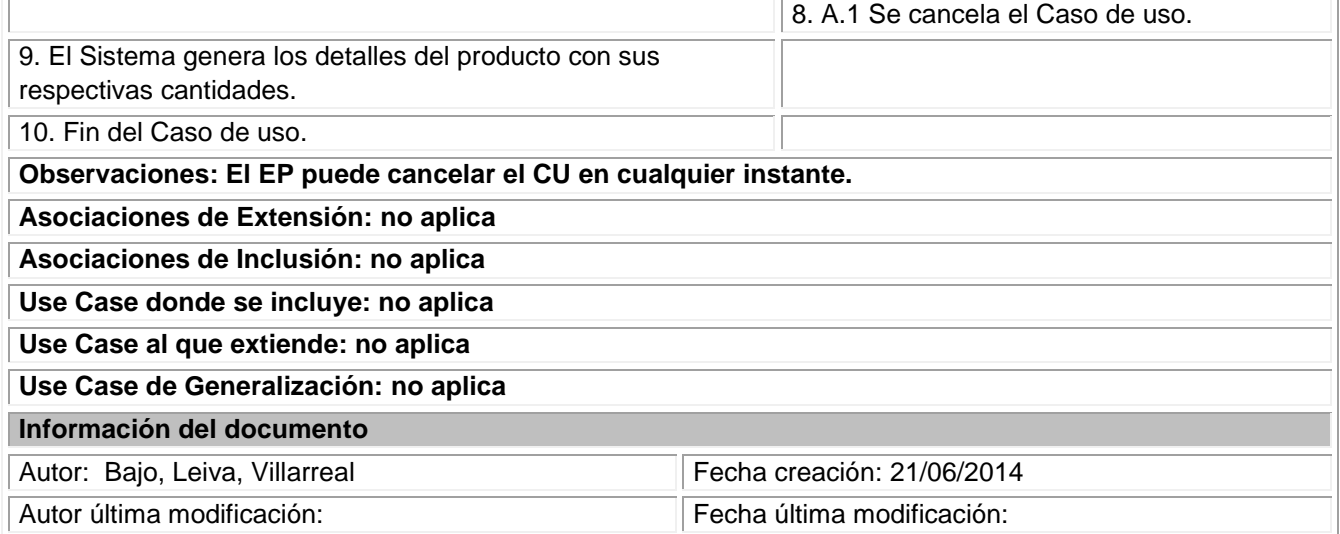

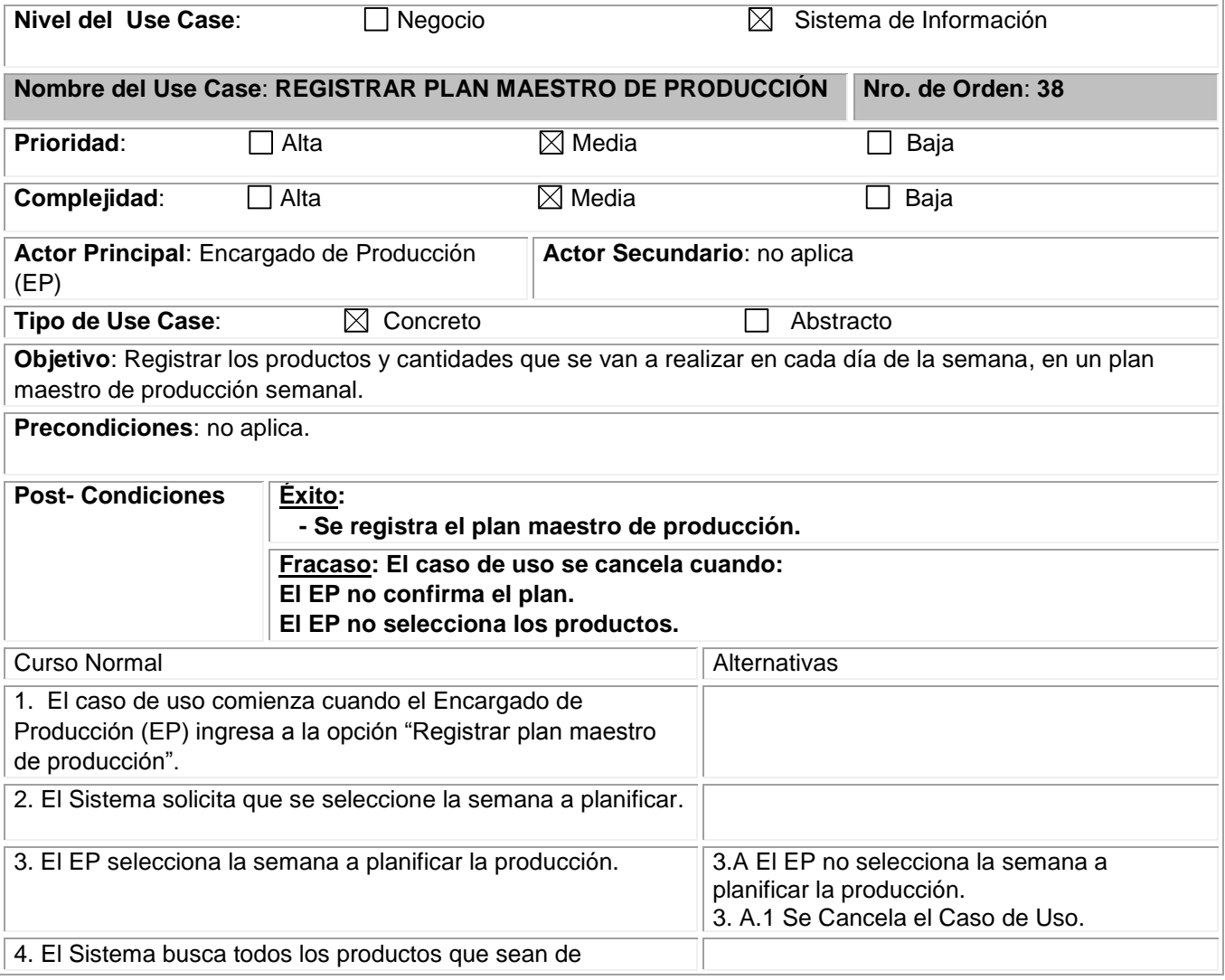

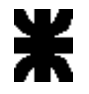

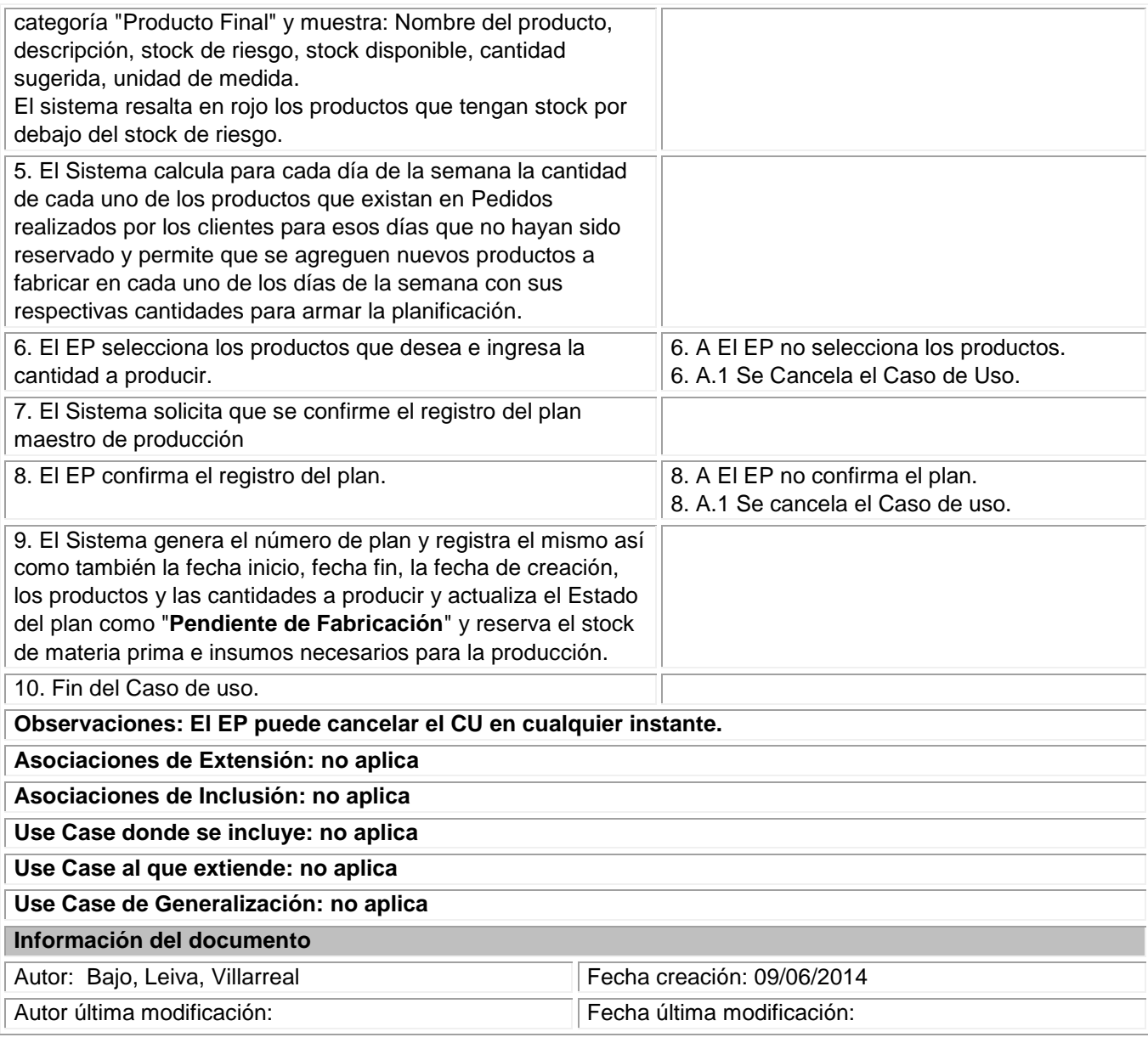

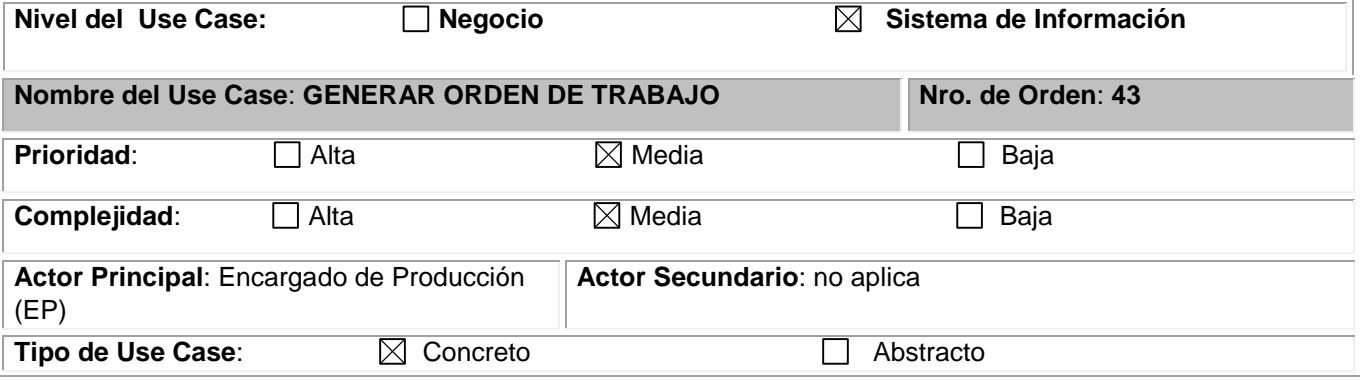

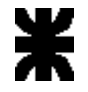

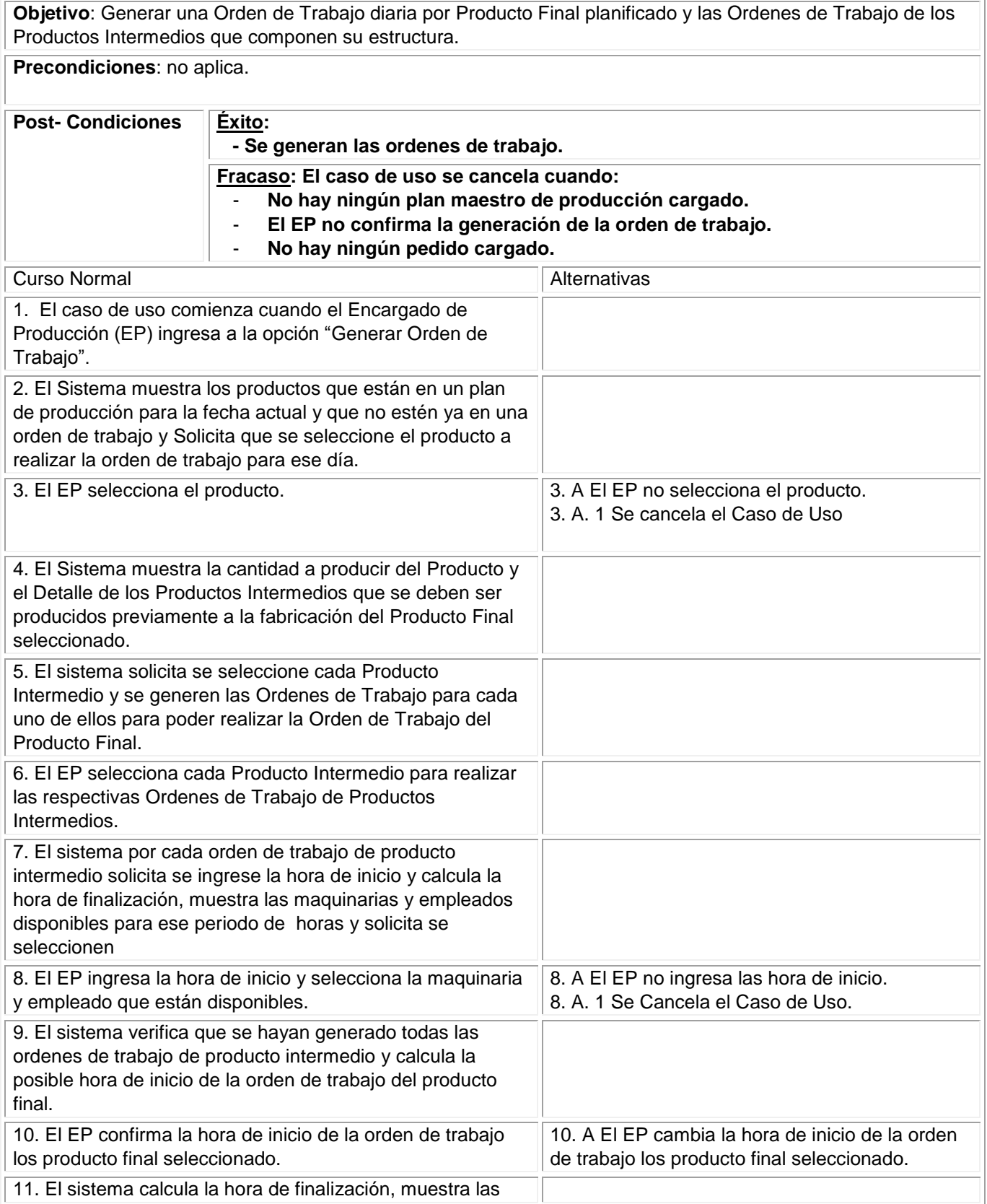

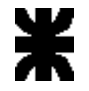

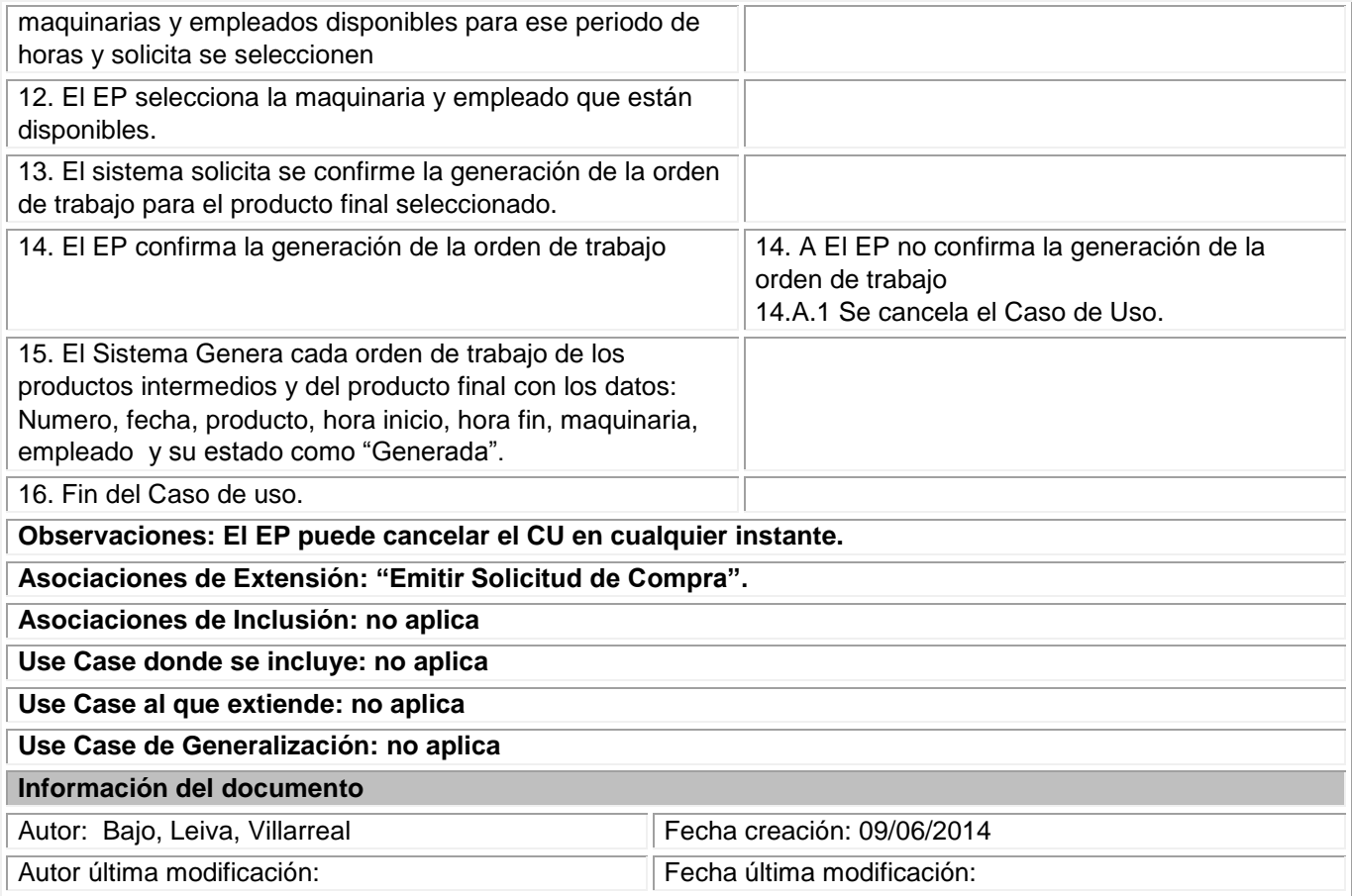

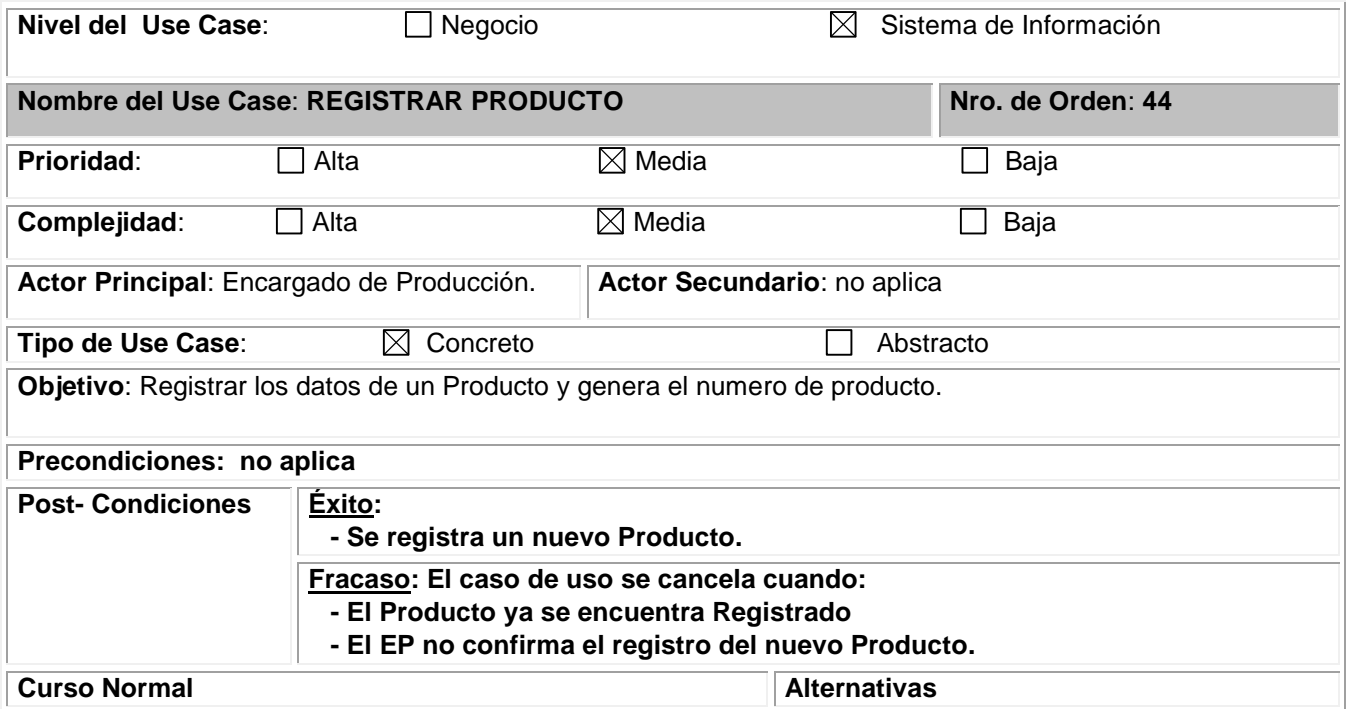

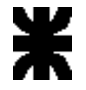

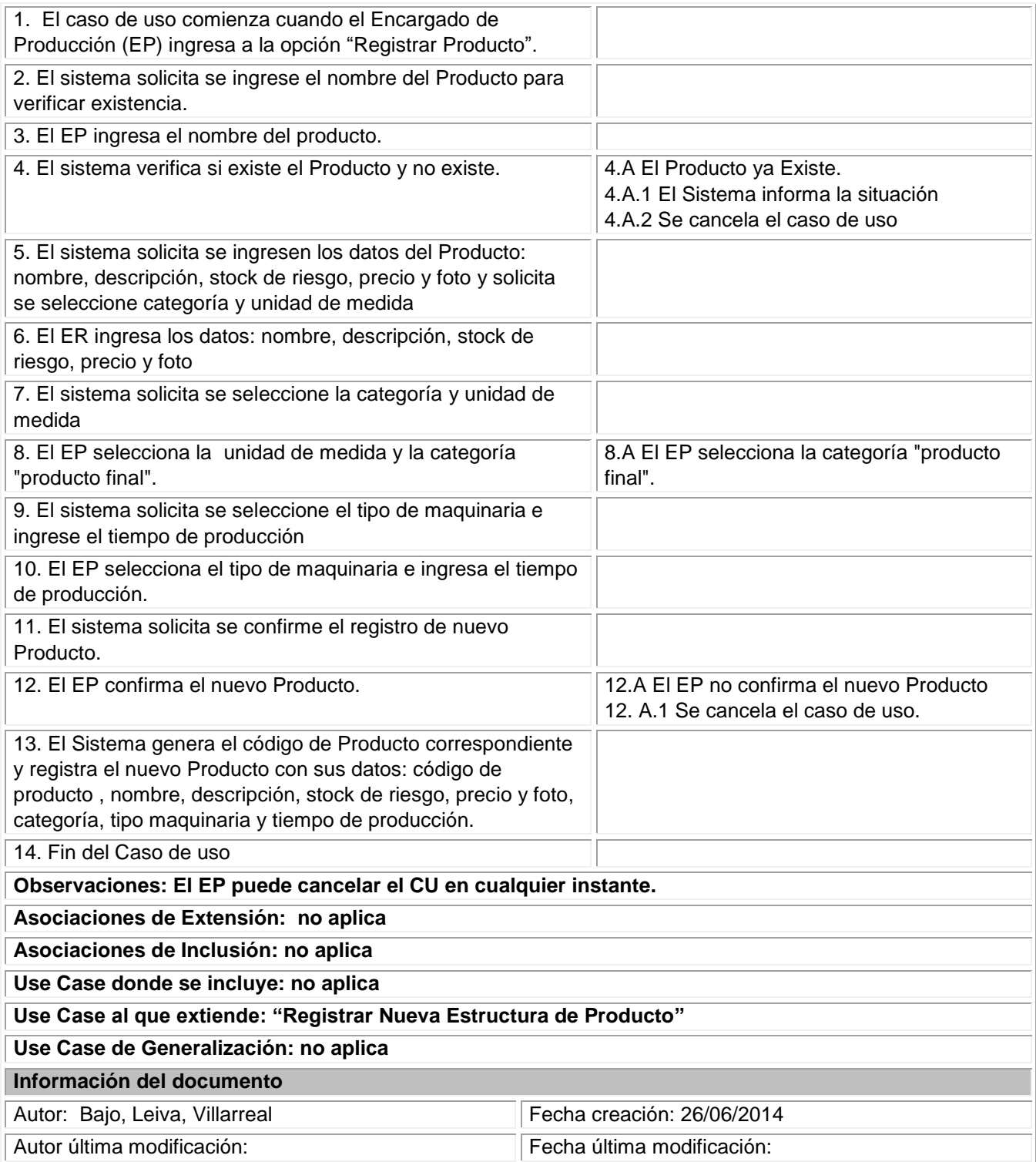

## <span id="page-22-0"></span>**Modelo de Objetos del Dominio del Problema**

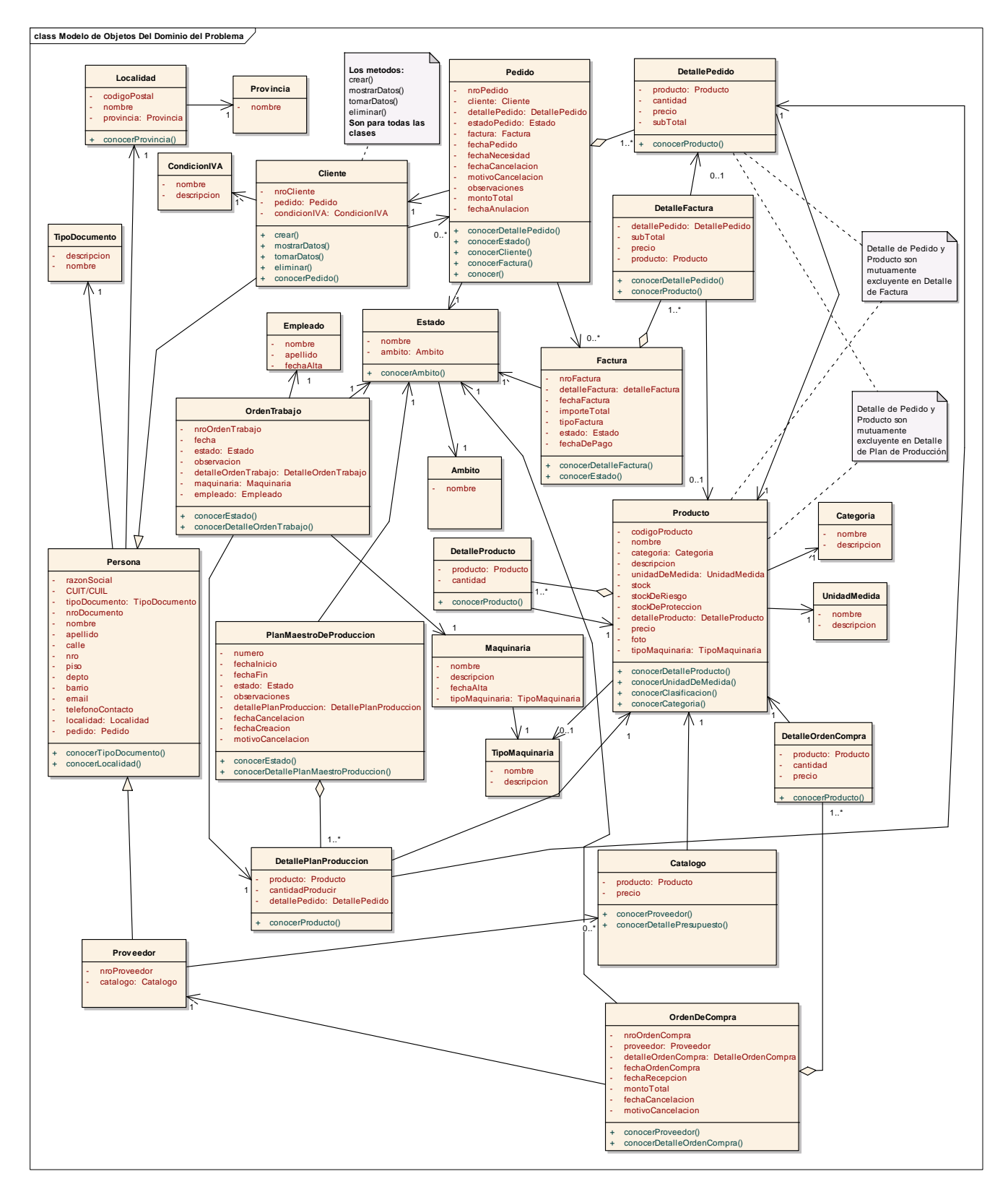

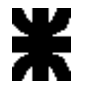

### <span id="page-23-0"></span>**Historial de revisión**

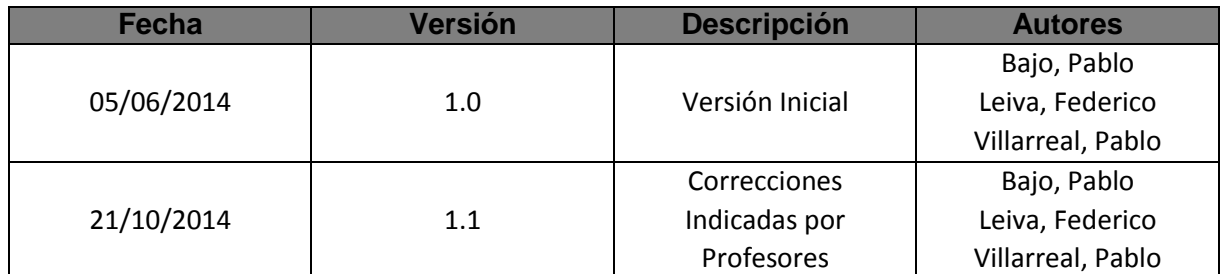